# **como jogar no futebol virtual bet365 # Você pode usar uma VPN para apostas esportivas online?:site de aposta smash**

**Autor: symphonyinn.com Palavras-chave: como jogar no futebol virtual bet365**

#### **Resumo:**

**como jogar no futebol virtual bet365 : Sua aposta merece o prêmio máximo! Acredite na sorte e vença grande no symphonyinn.com!** 

O aplicativo Bet365 é legítimo e está disponível em **como jogar no futebol virtual bet365** vários países da Europa, EUA, Canadá, Ásia e América do 4 Sul, incluindo o Brasil. No entanto, às vezes, é necessário utilizar um VPN (Virtual Private Network) para aceder à plataforma 4 de apostas desportivas online do exterior.

Neste artigo, você vai aprender a como baixar o aplicativo Bet365 e acessar a plataforma 4 de apostas, ao mesmo tempo que está no Brasil ou em **como jogar no futebol virtual bet365** qualquer outro lugar do mundo.

Baixe o aplicativo Bet365 4 em **como jogar no futebol virtual bet365** 3 passos Visite a loja de aplicativos do seu celular (como a Google Play Store ou Apple App Store). Procure 4 por "Bet365" na barra de pesquisa.

### **Índice:**

- 1. como jogar no futebol virtual bet365 # Você pode usar uma VPN para apostas esportivas online?:site de aposta smash
- 2. como jogar no futebol virtual bet365 :como jogar no h2bet
- 3. como jogar no futebol virtual bet365 :como jogar no jogo esporte da sorte

**conteúdo:**

## **1. como jogar no futebol virtual bet365 # Você pode usar uma VPN para apostas esportivas online?:site de aposta smash**

## **Perspectiva de acordo de troca de reféns entre Israel e Hamas está se afastando rapidamente**

A perspectiva de um acordo de troca de reféns entre Israel e Hamas parece estar se afastando rapidamente após o membro do gabinete israelense de extrema-direita Bezalel Smotrich – no qual Benjamin Netanyahu agora depende após as renúncias de ministros moderados no fim de semana – dizer que se oporá a um acordo.

Os comentários de Smotrich, durante uma reunião do comitê do Knesset, ocorreram no meio da queda após a renúncia do ex-chefe do Estado-Maior do Exército Benny Gantz do gabinete de guerra. Gantz renunciou no mesmo fim de semana **como jogar no futebol virtual bet365** que Israel resgatou quatro reféns israelenses mantidos **como jogar no futebol virtual bet365** Gaza **como jogar no futebol virtual bet365** uma operação que o Ministério da Saúde de Gaza disse ter matado mais de 270 palestinos e ferido centenas mais.

A saída de Gantz, o líder do Partido da Unidade Nacional de centro-direita, deixou Netanyahu com assentos suficientes **como jogar no futebol virtual bet365** seu governo, mas o tornou ainda mais dependente do apoio de aliados de direita extremista, incluindo Smotrich, o ministro das Finanças, e Itamar Ben Gvir, o ministro da Segurança Nacional, que ameaçaram repetidamente sair sobre qualquer acordo para um cessar-fogo **como jogar no futebol virtual bet365** troca de reféns.

Smotrich disse que o Hamas está "exigindo a libertação de centenas de assassinos [detidos por Israel] para que os reféns sejam libertados" e chamou o acordo que estava sendo negociado de "suicídio coletivo", dizendo que levaria ao assassinato de judeus.

"Quando o Hamas exige o fim da guerra enquanto sobrevive **como jogar no futebol virtual bet365** Gaza, isso significa que o grupo está se armando, construindo túneis, comprando foguetes e que muitos judeus poderiam ser assassinados e tomados como reféns **como jogar no futebol virtual bet365** outro 7 de outubro", disse Smotrich.

Seus comentários destacaram a diminuição do espaço político de Netanyahu para manobrar apenas 24 horas depois das manchetes celebratórias na mídia israelense sobre o resgate dos reféns.

### **Tabela de apoio de dados:**

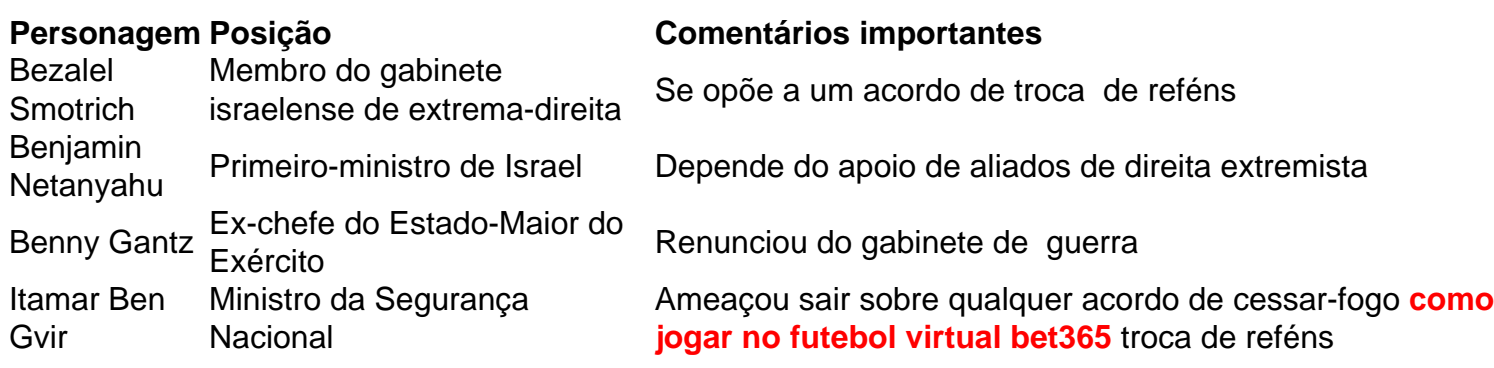

A história completa pode ser lida [jogar roblox online.](/jogar-roblox-online-2024-08-21-id-30528.pdf)

# **La obra de Studio Ghibli's Hayao Miyazaki debe ser considerada remarkable e intemporal como la Primera Folio de Shakespeare, según el director de la adaptación teatral de éxito de Mi Vecino Totoro, que regresará al West End el próximo año.**

Phelim McDermott, quien estuvo detrás de la producción ganadora del Olivier en seis ocasiones que se presentó por última vez en el Barbican en 2024, dijo que el trabajo de Miyazaki continuaba atrayendo a las audiencias porque trataba de los mismos temas universales que hicieron que la obra de Shakespeare perdurara.

### **Un trabajo atemporal y arquetípico**

El señor McDermott dijo: "Es como Shakespeare: esas películas son arquetipales, son míticas. Shakespeare era un improvisador, lo está inventando mientras lo hace y está creando teatro para su tiempo. Disney y Pixar tempranos son los mismos, y absolutamente en esos dibujos animados de Studio Ghibli, Miyazaki estaba inventando algo nuevo".

### **"Miyazaki puede hablar al niño en cada uno de nosotros"**

La producción, que se adaptó de la animación de 1988, abarcará 34 semanas en el Gillian Lynne

theatre en el West End a partir del 8 de marzo de 2025 y McDermott atribuye su atractivo a los temas centrales y a la sutileza al tratar temas importantes.

"Habla sobre la pérdida, el duelo y los niños preocupados por su madre, pero en ningún momento piensas que estás siendo predicado. Está incrustado de una manera que es auténtica", dijo McDermott.

**Título Año Premios** El viaje de Chihiro 2001 Oscar a la mejor película de animación Princess Mononoke 1997 Premio de la Academia Japonesa a la animación del año El castillo errante de Howl 2004 Premio de la Academia Japonesa a la animación del año

Miyazaki cofundó Studio Ghibli en 1986 y lo dirigió para que se convirtiera en el segundo estudio de animación más grande del mundo después de Disney, produciendo numerosas películas aclamadas por la crítica, como El viaje de Chihiro (ganadora de un Oscar), Princess Mononoke y El castillo errante de Howl. Las películas de Miyazaki a menudo se centran en la niñez mientras tambien indagan en cuestiones más amplias como la contaminación oceanica (Ponyo) o responden a conflictos contemporáneos como la guerra de Iraq (El castillo errante de Howl).

# **2. como jogar no futebol virtual bet365 : como jogar no h2bet**

como jogar no futebol virtual bet365 : # Você pode usar uma VPN para apostas esportivas online?:site de aposta smash

Parabéns! Você acertou suas apostas e está pronto para retirar suas ganhanças em **como jogar no futebol virtual bet365** bet365. Agora, você está se perguntando como fazer isso? Neste artigo, vamos te mostrar como retirar com facilidade suas ganhança do seu compte bet 365. Formas de retirar seus ganhos

Existem algumas formas de retirar suas ganhanças de **como jogar no futebol virtual bet365** conta bet365, tais como Visa Débito, Cartões Mastercard e Transferência Bancária. Abaixo, enfatizaremos os prazos de processamento para cada método:

Visa Débito (com banco compatível com Visa Direct): Retiradas devem ser recebidas em **como jogar no futebol virtual bet365** até 2 horas.

Visa Débito (bancos sem suporte à Visa Direct) ou Mastercard: Retiradas devem ser concluídas em **como jogar no futebol virtual bet365** 1-3 dias úteis.

Todos nós, às vezes, enfrentamos problemas ao depositar fundos em nosso site de apostas favorito. Isso pode ser especialmente verdadeiro para aqueles que acabaram de se registrar em bet365

, um dos principais sites de apostas esportivas do mundo.

Nesse artigo, você vai aprender tudo sobre como depositar no bet365 no Brasil, especialmente como resolver problemas relacionados a essa tarefa. Além disso, vamos cobrir as questões relacionadas aos métodos de depósito e o que fazer se tiver algum problema em fazer depósitos. Depósito no bet365: Como começar

# **3. como jogar no futebol virtual bet365 : como jogar no jogo esporte da sorte**

The simplest way to input In an eSportsbet is To go can one of the top-Sportmbook, that affere Sportes Oddsing.Once you do it:The Easiest rething on look for Is somre Ofthe o matchES from me day; and albunsa make sures with comcheck outs stakes beforee ng This round You wish ao nabe On! HowTo BetOn Esported 2024 -Esferr Beting Guide | ersewiSe pickefWiSE : pcpbweger ; destpotsp-3ber + emducational\_guides! how/to (BE-1on) Any

event with a play icon beside it will Be Available to watch via Live Streaming.

sh, ol you need is the infundted comccount osrto have replaceda debet on The last 24 rs! Sports Onestremsing - Promotions / Bet365 extra-be 364 : feeturees ; treaming

**como jogar no futebol virtual bet365**

#### **Informações do documento:**

Autor: symphonyinn.com Assunto: como jogar no futebol virtual bet365 Palavras-chave: **como jogar no futebol virtual bet365 # Você pode usar uma VPN para apostas esportivas online?:site de aposta smash** Data de lançamento de: 2024-08-21

### **Referências Bibliográficas:**

- 1. [dicas de como ganhar no bet365](/pt-br/dicas-de-como-ganhar-no-bet365-2024-08-21-id-23617.pdf)
- 2. <u>[caça níquel da sorte](/ca�a-n�quel-da-sorte-2024-08-21-id-15826.pdf)</u>
- 3. <u>[carro jogo](/article/carro-jogo-2024-08-21-id-16199.shtml)</u>
- 4. <u>[jogo brabet](https://www.dimen.com.br/aid-category-news/html/jogo-bra-bet--2024-08-21-id-30790.html)</u>